**Západočeská univerzita v Plzni**

**Fakulta designu a umění Ladislava Sutnara**

**Bakalářská práce**

# **MINERALOGICKÝ ATLAS**

VÝTVARNÉ ŘEŠENÍ KNIHY

**Anna Dvořáková**

**Plzeň 2020**

# **Západočeská univerzita v Plzni**

# **Fakulta designu a umění Ladislava Sutnara**

# **Katedra výtvarného umění**

Studijní program Výtvarná umění Studijní obor Ilustrace a grafika Specializace Vizuální komunikace

**Bakalářská práce**

# **MINERALOGICKÝ ATLAS**

# VÝTVARNÉ ŘEŠENÍ KNIHY

# **Anna Dvořáková**

Vedoucí práce: Doc. akademický malíř František Steker Katedra designu Fakulta designu a umění Ladislava Sutnara Západočeské univerzity v Plzni

**Plzeň 2020**

# ZÁPADOČESKÁ UNIVERZITA V PLZNI

Fakulta designu a umění Ladislava Sutnara Akademický rok: 2019/2020

# ZADÁNÍ BAKALÁŘSKÉ PRÁCE

(projektu, uměleckého díla, uměleckého výkonu)

Jméno a příjmení: Osobní číslo: Studijní program: Studijní obor: Téma práce: Zadávající katedra: Anna DVOŘÁKOVÁ D17B0065P B8206 Výtvarná umění Ilustrace a grafika, specializace Vizuální komunikace Grafické řešení publikace Mineralogický atlas Katedra výtvarného umění

# Zásady pro vypracování

- a) Tvůrčí záměr: Návrh mineralogického atlasu.
- b) Způsob zpracování: Různé tiskové techniky.
- c) Cíle: Vytvořit naučnou publikaci.
- d) Předpokládaný charakter výstupu: Vytištěná publikace a doprovodný materiál (pexeso, plakát).
- e) Stanovení rozsahu průvodní zprávy: Minimálně 3 normostrany textu

.<br>En la provincia de la provincia de la fonda de la fonda de la fonda de la fonda de la fonda de la fonda de la

 $\bar{z}$ 

Rozsah teoretické části: Rozsah praktické části: Forma zpracování bakalářské práce: min. 3 normostrany textu vyplyne ze zpracování BP tištěná

Seznam doporučené literatury:

PECINA, Martin. Knihy a typografie. Vydání třetí, rozšířené. Brno: Host, 2017. ISBN 978-80-7577-040-0.

Vedoucí bakalářské práce:

Doc. akademický malíř František Steker Katedra designu

Datum zadání bakalářské práce: Termín odevzdání bakalářské práce: 30. září 2019 30. dubna 2020

univ v z. Mgr. Jindřich Lukavský, Ph/D. proděkan pro studijní a pedagogické záležit

Doc. akademický malíř Josef Mištera děkan

Mgr. Jindřich Lukavský, Ph.D. vedoucí katedry

V Plzni dne 31. října 2019

Prohlašuji, že jsem umělecké dílo vypracovala samostatně a nejedná se o plagiát.

Plzeň, červen 2020

podpis autora…

# OBSAH BAKALAŘSKÉ PRÁCE

# **1. téma a cíl práce**

# **1.1 Téma a důvod volby**

# **1.2 Cíl práce**

#### **2. popis přípravy a proces tvorby**

#### **2.1 Kniha**

- 2.1.1 Rešerše
- 2.1.2 Příprava a úprava podkladových materiálů
- 2.1.3 Navrhování layoutu
- 2.1.4 Typografie
- 2.1.5 Obrazová čast
- 2.1.6 Přebal, předsádka a vazba

# **2.2 Propagační materiály**

- **2.3 Technika**
- **2.4 Závěr**

#### **3. zdroje**

# **4. resumé**

**5. obrazové přílohy**

# **1. téma a cíl práce**

#### **1.1 Téma a důvod volby**

Jako téma mé bakalářské práce jsem zvolila tvorbu atlasu (a k němu doplňkových materiálů, pexeso a plakát). Přesto, že nejsem gemolog ani sběratel, různé drahé kameny mě vždy fascinovaly. Ráda se učím novým věcem a znalostem, a tak mě napadlo, že spojím svoji zvědavost s grafickými dovednostmi a vytvořím krátkou naučnou publikaci pro laiky a nadšence.

Snad pro moji zálibu v symetrii geometrických tvarů mě fascinovaly krystaly jednotlivých kamenů a zároveň mě ohromovalo, jak příroda dokáže vytvářet tak dokonalé tvary a pestrou až magickou škálu barev.

Formu knihy jsem zvolila i proto, že jsem si chtěla vyzkoušet něco mimo moji komfortní zónu, kdy se zajímám především o navrhování jednotlivých grafických značek nebo piktogramů.

#### **1.2 Cíl práce**

Cílem bylo spojit co nejvíce disciplín vizuálního komunikátora od zpracování obrazového materiálu přes návrh přebalu po typografickou sazbu. Z technického hlediska jsem si chtěla projít celým procesem tvorby knihy, tedy nejen její počítačovou úpravou, ale i samotnou realizací tištěné formy.

#### **2. popis přípravy a proces tvorby**

#### **2.1. Kniha**

#### 2.1.1 Rešerše

Prvním krokem bylo vytvořit si představu o vzhledu atlasu podle již vydaných knih. Musela jsem se rozhodnout, jestli půjdu spíše osvědčenou tradiční cestou nebo se pokusím experimentovat. Výsledek je kompromisem.

Následně jsem provedla analýzu různých formátů a dospěla jsem k závěru, že pro můj záměr a tento typ literatury bude vhodný formát na šířku v poměru 4:3.

#### 2.1.2 Příprava a úprava podkladových materiálů

Pravděpodobně nejdelší a nejsložitější částí této práce bylo nacházet prameny textů a kvalitní obrazový materiál. Převážně jsem čerpala z různých internetových webů (viz zdroje), nevyhnula jsem se ani odborným publikacím. Z obrovského množství dat jsem se vždy snažila vyfiltrovat důležité nebo zajímavé informace a složit z nich krátké srozumitelné odstavce a popisky.

Obrazovou část jsem původně zamýšlela vyřešit vlastními fotografiemi. Avšak přístup k exponátům pro mě byl nejen z logistického hlediska náročný. Proto jsem se přiklonila ke zpracování dostupných fotografií, které jsem následně upravovala v programu z řady Adobe Creative Cloud, Phothoshopu.

#### 2.1.3 Navrhování layoutu

Jakmile jsem si ujasnila formát, nastal čas na grafické řešení obsahu, hlavně mustr sazby. Rozvržení knihy je řešeno s důrazem na přehledné systematické uspořádání.

Každému kameni jsou v knize věnovány čtyři stránky. Na první je uveden název a podrobnější popis, doplněn o zajímavosti, na protilehlé straně je

umístěna fotografie rozšířená o příslušnou grafiku krystalizace. Zbylé dvě stránky se zabývají výskytem daného kamene formou infografické mapy světa a geolomickými parametry jako jsou tvrdost, barva nebo chemické složení.

Pro snadnější vyhledávání jsou v knize umístěny orientační prvky strategicky vždy ve vnějších rozích. Jednotlivé kameny jsou řazeny abecedně. Proto vždy v levém horním rohu nelezneme počáteční písmeno a pořadí kamene v seznamu (řazen v přední části knihy). V levém dolním rohu pak číslování stran.

#### 2.1.4 Typografie

Pro sazbu jsem si vybrala moderní bezserifový font TT Interfaces v různých řezech. Přesto, že tento typ písma je určený do digitálního prostředí, rozhodla jsem se ho využít, neboť celá kniha je pojata netradičně a není to dlouhý jednolitý obsáhlý text, navíc vysázený inverzně, tedy bílou barvou na jednotném tmavém pozadí.

#### 2.1.5 Obrazová část

Jak už definice atlasu napovídá, jedná se o soubor fotografií nebo ilustrací se stručnými informacemi o nich, který dělá atlas právě atlasem.

Vedle ilustračních fotografií doprovázejí celou knihu jednoduché vektorové ilustrace krystalů, které zastupují konkrétní formy krystalizace.

Mým záměrem bylo vytvořit iluzi skutečného kamene v prostoru. Právě z tohoto důvodu jsou stránky v knize černé. Černá barva nekoliduje s rozličnými odstíny minerálů, ba naopak jim dává vyniknout, fotografie tak působí plasticky.

Tento efekt můžeme spatřovat u některých fotografií výrazněji v závislosti na kvalitě pořízeného snímku a na kompozici ilustrovaných krystalů. Ty jsou často komponovány za kamenem, proto bylo nutné snímek upravit úplným odstraněním původního pozadí.

Další obrazovou částí jsou vlastní autorské piktogramy (konkrétně pro symbol stránkování, naleziště, tvrdost, rodinu kamene a barvu). Navíc tvrdost a barva mají pod sebou vždy názorný diagram.

#### 2.1.6 Přebal, předsádka a vazba

V názvu knihy se skrývá číslovka 20, tu jsem společně s krystaly použila jakožto stěžejní prvek obálky. Využívám na ní principu kontrastu k textu a ilustracím. Přebal pevných desek je součástí šité vazby V8, pro kterou jsem řešila i potisk předsádky.

#### **2.2 Propagační materiály**

Knihu doplňují i pexeso kartičky, na kterých jsou ilustrace krystalů a minerálů. Na plakátu stejně jako u přebalu dominuje číslo 20, které je umístěno na obou variantách. Na hlavním plakátu je číslovka v obrysu a na vedlejším plakátu každého typu kamene v ploše. Plakáty s kameny se liší i přidáním jejich krystalů.

#### **2.3 Technika**

Skici jsem prováděla ručně na papíře i digitálně. Výsledné návrhy byly realizovány v počítači. Kombinovala jsem tři hlavní programy od Adobe: Ilustrátor, ve kterém jsem tvořila grafiku, Photoshop na úpravu fotografií a InDesign pro sazbu a složení všech prvků do jednoho celku připraveného pro digitální tisk.

#### **2.4 Závěr**

Proces práce, ačkoliv lehce stresující, pro mne byl zajímavou a užitečnou zkušeností. Byl to i způsob, jak si ověřit nabyté znalosti během i mimo studia, které mě naučilo samostatné práci a dalo mi příležitost realizovat vlastní projekty. Výsledkem mé závěrečné práce bakalářského studia je kompletní, téměř devadesáti stránkový ilustrovaný atlas zaměřený na drahé kameny, který, jak se domnívám, působí přehledným, moderním a netradičním dojmem.

#### **3. zdroje**

#### **a) Tištěná literatura**

PECINA, Martin. Knihy a typografie. 3.rozšířené vydání. Brno: Host, 2017. ISBN 978-80-7577-040-0.

BOUŠKA, Vladimír a Jiří KOUŘIMSKÝ. DRAHÉ KAMENY KOLEM NÁS. 3. rozšířené vydání. Praha: SPN – Státní pedagogické nakladatelství, 1983.

#### **b) Internet**

*Mindat.org - Mines, Minerals and More*. Mindat.org - Mines, Minerals and More [online]. Copyright © mindat.org and the Hudson Institute of Mineralogy 1993 - 2020 [cit. 27. 06. 2020]. Dostupné z: https://www.mindat.org/

*Doporučená literatura - minerály, drahé kameny, geologie.* Drahé kameny a minerály. malachitobchod.cz [online]. Copyright © 2020 [cit. 27. 06. 2020]. Dostupné z: https://www.malachit-obchod.cz/doporucena-literatura/

*Přehled minerálů*. velebil.net [online]. © Dalibor Velebil [cit. 27. 06. 2020]. Dostupné z: http://velebil.net/mineraly

*Drahokamy a polodrahokamy podle abecedy.* Eppi.cz. Zásnubní prsteny a další originální šperky nejen s diamanty. Eppi.cz [online]. Copyright © 2011 [cit. 29.06.2020]. Dostupné z: https://www.eppi.cz/napoveda/drahokamy

*Aquamarine Gemstone ~ Learning Geology.* Learning Geology [online]. Copyright © 2020[cit. 27.06.2020] Dostupné z: https://1url.cz/CzaAf

*Aquamarine Information - Get the facts, figures and stories behind this alluring gem.* GemSelect.Online Gemstone Shopping, Shipping Natural Gems Worldwide [online]. Copyright © 2005 [cit. 27.06.2020]. Dostupné z: https://1url.cz/bzaAg

*Euclase on Cleavelandite, La Marina Mine, Boyacá Dept.* Colombia. Euclase is exceedingly rare. Euclase, Crystals, Minerals and gemstones. Pinterest [online]. Copyright © 2020 [cit. 27.06.2020].Dostupné z: https://1url.cz/hzaAS

*Ametrín. Eppi.cz. Zásnubní prsteny a další originální šperky nejen s diamanty.* Eppi.cz [online]. Copyright © 2011 [cit. 27.06.2020]. Dostupné z: https://1url.cz/fzaA0

*Bonhams : Ametrine Crystal.* Bonhams [online]. Copyright © Bonhams 2001 [cit. 27.06.2020]. Dostupnéz:https://1url.cz/BzaAv

*Ametrine - wikipedie. Wikipedia.* [online] Poslední aktualizace 23.6.2020 01:35. [cit. 27.06.2020]. Dostupné z: https://1url.cz/bzaAX

*Ametrín – wikipedie. Wikipedie.* [online]. Poslední aktualizace 18.6.2019 00:22. [cit. 27.06.2020]. Dostupné z: https://1url.cz/Fzamq

*Drahokam Alexandrit.* Eppi.cz. Zásnubní prsteny a další originální šperky nejen s diamanty. Eppi.cz [online]. Copyright © 2011 [cit. 27.06.2020]. Dostupné z: https://www.eppi.cz/napoveda/drahokamy/alexandrit

*Alexandrite - vše o kameni, fotografie, vlastnosti*. A-gems.com [online]. Copyright © 2019 -2020 [cit. 27.06.2020]. Dostupné z: https://1url.cz/RzaAb

*Chrysoberyl - wikipedie. Wikipedia.* [online] Poslední aktualizace 20.6.2020 22:10 [cit. 27.06.2020]. Dostupné z: https://en.wikipedia.org/wiki/Chrysoberyl

*Minerals, Crystals & Fossils - Color changing Chrysoberyl var. Alexandrite Crystals & Fossils.* bijoux-et-mineraux [online]. Copyright © 2012 [cit. 27.06.2020]. Dostupné z: https://1url.cz/0zaA9

*Ametyst - drahokam. Vše o ametystech.* VVDiamonds. Prodej diamantů s mezinárodními certifikáty. VVDiamonds [online]. Copyright © 2011 [cit. 27.06.2020]. Dostupné https://1url.cz/XzaAc

*Ametyst Drahé kameny a minerály.* malachit-obchod.cz [online]. Copyright © 2020 [cit. 27.06.2020]. Dostupné z: https://1url.cz/HzaA6

*Drahokam Ametyst.* Eppi.cz. Zásnubní prsteny a další originální šperky nejen s diamanty. Eppi.cz [online]. Copyright © 2011 [cit. 27.06.2020]. Dostupné z: https://1url.cz/sz3tG

*Amethyst - wikipedie*. Wikipedia. [online]. Poslední aktualizace 26.6.2020 01:02. [cit. 27.06.2020]. Dostupné z: https://en.wikipedia.org/wiki/Amethyst

*Minerals, Crystals & Fossils - Amethyst - Innergschlöss, East Tyrol, Austria.* Minerals. Crystals & Fossils. bijoux-et-mineraux[online]. Copyright © 2012 [cit. 27.06.2020]. Dostupné z: https://1url.cz/hzamt

*Drahokam Apatit*. Eppi.cz. Zásnubní prsteny a další originální šperky nejen s diamanty. Eppi.cz [online]. Copyright © 2011 [cit. 27.06.2020]. Dostupné z: https://www.eppi.cz/napoveda/drahokamy/apatit

*Apatit – wikipedie. Wikipedie.* [online] Poslední aktualizace 12.11.2020 21:17. [cit. 27.06.2020]. Dostupné z: https://cs.wikipedia.org/wiki/Apatit

*e-Rocks Mineral Auctions.* e-Rocks Mineral Auctions [online]. Copyright © 2006 - 2020 [cit. 27.06.2020]. Dostupné z: https://1url.cz/9zamK

*Avanturín v atlasu drahých kamenů. Drahé kameny a minerály.* malachit-obchod.cz [online]. Copyright © 2020 [cit. 27.06.2020]. Dostupné z: https://1url.cz/Dzamu

*Drahokam Avanturín.* Eppi.cz. Zásnubní prsteny a další originální šperky nejen s diamant. Eppi.cz [online]. Copyright © 2011 [cit. 27.06.2020]. Dostupné z: https://www.eppi.cz/napoveda/drahokamy/avanturin

*Aventurin – wikipedie.* Wikipedie. [online]. Poslední aktualizace 01.10.2019 12:19. [cit. 27.06.2020]. Dostupné z: https://cs.wikipedia.org/wiki/Aventurin

*Celestine: Mineral information, data and localities.* Mindat.org - Mines, Minerals and More [online]. Copyright © 1993 - 2020 [cit. 27.06.2020]. Dostupné z: https://www.mindat.org/min-927.html

*Celestine*. Přehled minerálů. velebil.net [online]. © Dalibor Velebil [cit. 27.06.2020]. Dostupné z: http://velebil.net/mineraly/celestin

*Celestin.* Drahé kameny a minerály. malachit-obchod.cz [online]. Copyright © 2020 [cit. 27.06.2020]. Dostupné z: https://1url.cz/szamW

*Celestine (mineral) - wikipedie.* Wikipedia. [online]. Poslední aktualizace 14.05.2020 15:07. [cit. 27.06.2020]. Dostupné z: https://1url.cz/Izami

*Minerals, Crystals & Fossils - Celestine - Madagascar. Minerals, Crystals & Fossils.* bijoux-et-mineraux [online]. Copyright © 2012 [cit. 27.06.2020]. Dostupné z: https://1url.cz/0zamH

*Celestine: Mineral information, data and localities.* Mindat.org - Mines, Minerals and More [online]. Copyright © 1993 -2020 [cit. 27.06.2020]. Dostupné z: https://1url.cz/lzaAO

*Polodrahokam Citrín.* Eppi.cz. Zásnubní prsteny a další originální šperky nejen s diamanty. Eppi.cz [online]. Copyright © 2011 [cit. 27.06.2020]. Dostupné z: https://1url.cz/3zaA5

*Citrín – wikipedie.* Wikipedie. [online]. Poslední aktualizace 06.06.202020 04:23. [cit. 27.06.2020]. Dostupné z: https://1url.cz/WzaAP

*e-Rocks Mineral Auctions.* e-Rocks Mineral Auctions [online]. Copyright © 20006-2020 [cit. 27.06.2020]. Dostupné z: https://1url.cz/GzaAY

*Minerals, Crystals & Fossils - Natural Citrine - Lwena, Katanga Copper Crescent,Minerals, Crystals & Fossils.* bijoux-et-mineraux [online]. Copyright © 2012[cit. 27.06.2020]. Dostupné z: https://1url.cz/pzaAn

*Diamant - nejznámější drahokam.* Drahé kameny a minerály. malachit-obchod.cz [online]. Copyright © 2020 [cit. 27.06.2020]. Dostupné z: https://1url.cz/RzaA8

*Diamond - wikipedie. Wikipedia.* [online]. Poslední aktualizace 18.06.2020 16:13. [cit. 27.06.2020]. Dostupné z: https://1url.cz/EzaAx

*Diamond: Mineral information, data and localities.* Mindat.org - Mines, Minerals and More [online]. Copyright © 1993-2020 [cit. 27.06.2020]. Dostupné z: https://1url.cz/rzaAA

*Top Diamonds*. Naleziště diamantů. Top Diamonds [online]. Copyright © 2011 [cit. 27.06.2020]. Dostupné z: https://1url.cz/ezaAm

*Diamant – wikipedie.* Wikipedie. [online]. Poslední aktualizace 17.06.2020 07:49. [cit. 27.06.2020]. Dostupné z: https://1url.cz/xtHbk

*e-Rocks Mineral Auctions.* e-Rocks Mineral Auctions [online]. Copyright © 2006 - 2020 [cit. 27.06.2020]. Dostupné https://1url.cz/5zamE *Labradorit.* Eppi.cz. Zásnubní prsteny a další originální šperky nejen s diamanty. Eppi.cz [online]. Copyright © 2011 [cit. 27.06.2020]. Dostupné z: https://1url.cz/UzamL

*Labradorit. Drahé kameny a minerály.* malachit-obchod.cz [online]. Copyright © 2020 [cit. 27.06.2020]. Dostupné z: https://1url.cz/3zamz

*Labradorit – wikipedie.* Wikipedie. [online]. Poslední aktualizace 17.07.2017 09:00. [cit. 27.06.2020]. Dostupné z: https://1url.cz/Azamr

*Labradorite - wikipedie.* Wikipedia. [online]. Poslední aktualizace 31.05.2020 21:33. [cit. 27.06.2020]. Dostupné z: https://1url.cz/yzam1

*Labradorite raw x polished 221g - naturshop.cz.* Internetový obchod na drahé kameny a šperky. naturshop.cz [online]. Copyright © naturshop.cz [cit. 27.06.2020]. Dostupné z: https://1url.cz/Qzame+

*Morganite: Mineral information, data and localities.* Mindat.org - Mines, Minerals and More [online]. Copyright © 1993 - 2020 [cit. 27.06.2020]. Dostupné z: https://1url.cz/Pzamo

*Drahokam Morganit.* Eppi.cz. Zásnubní prsteny a další originální šperky nejen s diamanty. Eppi.cz [online]. Copyright © 2011 [cit. 27.06.2020]. W Dostupné z: https://1url.cz/WzamQ

*Zkrácení URL adresy* - zkracovač 1url.cz. Zkrácení URL adresy - zkracovač 1url.cz [online]. Copyright ©2010 [cit. 27.06.2020]. Dostupné z: https://1url.cz/

#### **4. resumé**

In this thesis I am introducing my bachelor's project, a publication about precious stones in the form of an atlas. My goal was to create a modern looking book with clear arrangement of information and images.

I also created some useful orientation elements for even faster browsing.

The hardest part was finding all the information and images of the stones. After a long period of researching collecting and sorting the necessary content/data I went right to working on design and composing the book.

I chose an unusual inverse version with black pages and white text to make the colorful pictures of stones stand out more. It also made an interesting illusion when it seems like the images of the stones are flying in space rather than being trapped in some frame.

My work considered editing pictures, creating simple vector illustrations and pictograms and lastly working with the text finally led to completion of the entire atlas.

I also made some accompanying material. Series of two posters and the card game called Pairs also known as Pexeso in czech.

# **5. obrazové přílohy**

## **Příloha 1**

Prvotní návrhy layoutu knihy

# **Příloha 2**

Před a po úpravě původní fotografie<sup>1</sup>

# **Příloha 3**

Ukázka vlastních ilustrací a piktogramů

# **Příloha 4**

Návrhy přebalu knihy

# **Příloha 5**

Vizualizace knihy

# **Příloha 6**

Návrhy podoby obalu pexesa a tvar krabičky

### **Příloha 7**

Vizualizace pexesa

### **Příloha 8**

Vizualizace plakátů

Prvotní návrhy layoutu knihy

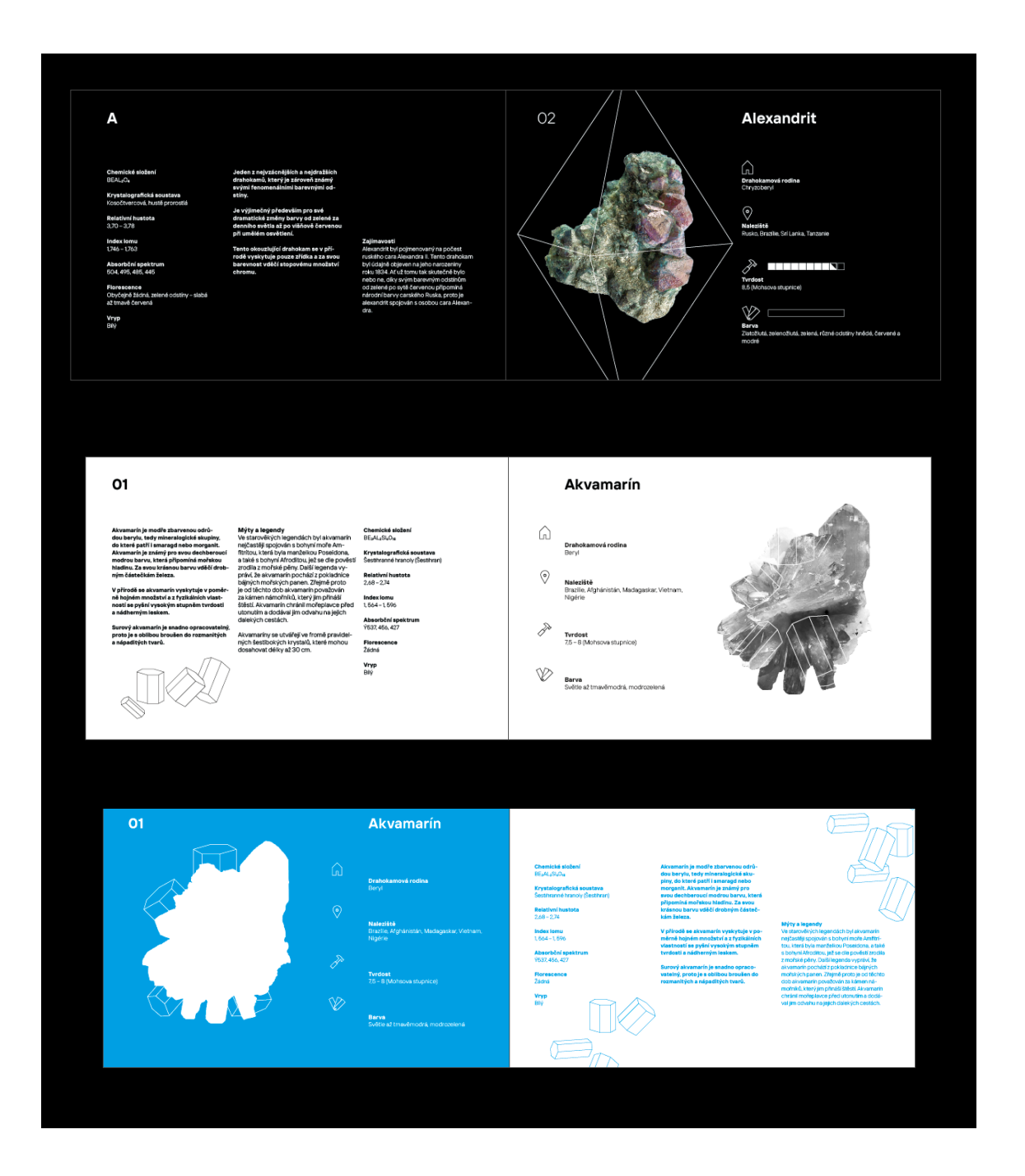

Před a po úpravě původní fotografie<sup>1</sup>

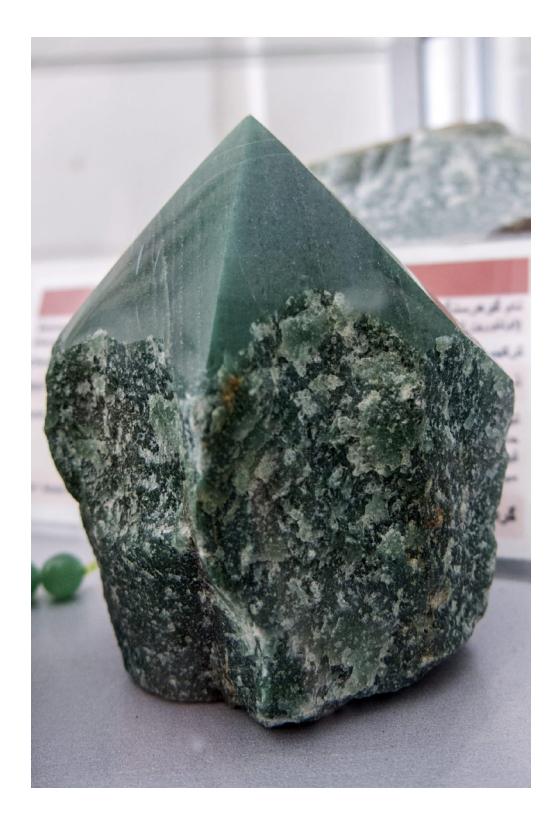

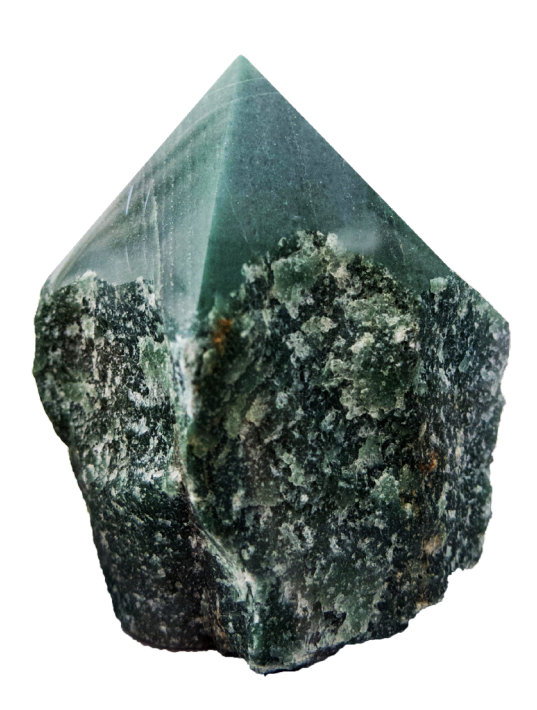

1Autor fotografie: Mahdi Karimi Iranian Foto: Datei: Aventurine 01.jpg – wikipedie. Wikipedia. [online]. Poslední aktualizace 29.09.2017 10:07. [cit. 27.06.2020]. Dostupné z: https://1url.cz/gzamI

Ukázka vlastních ilustrací a piktogramů

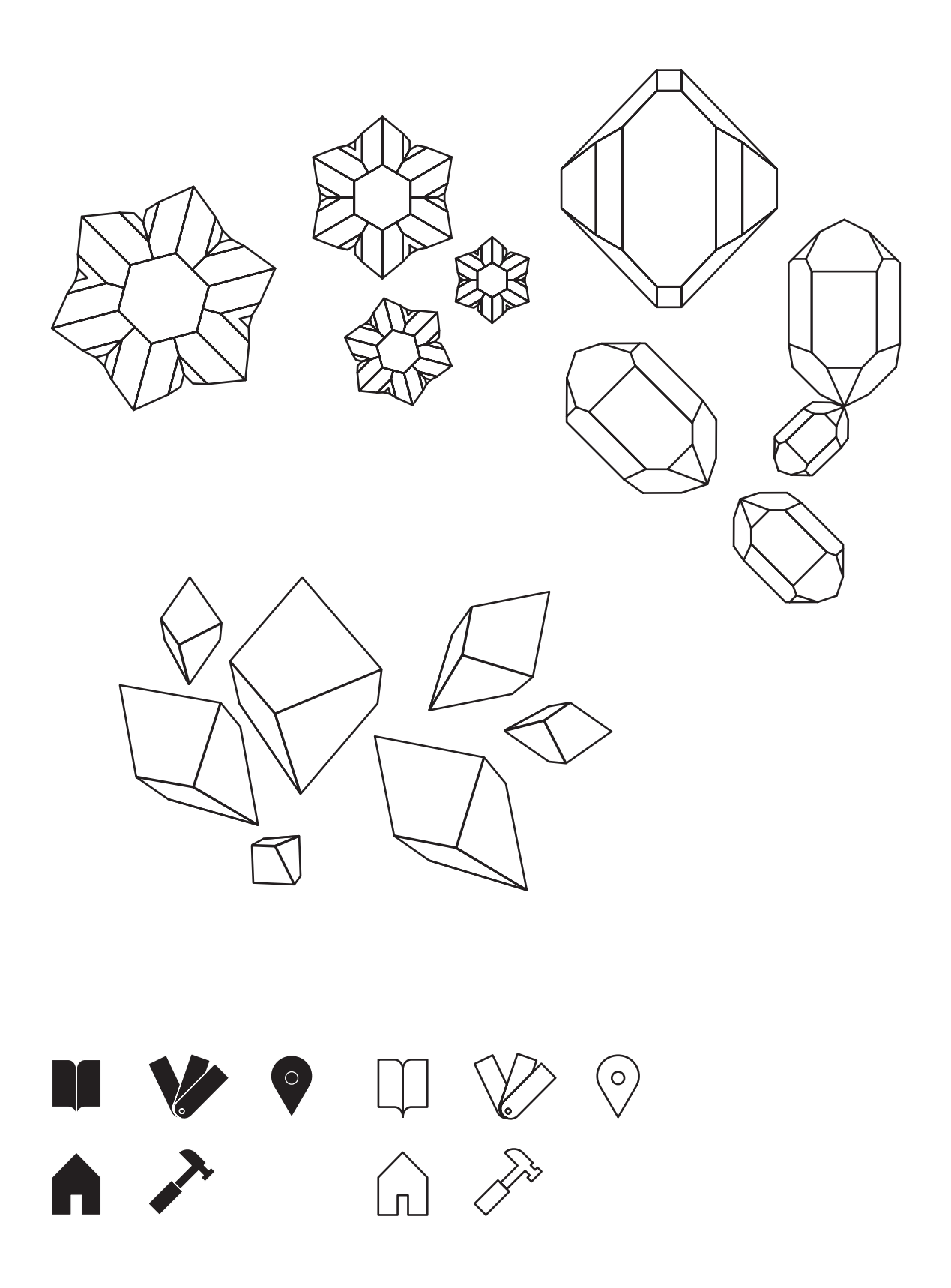

Návrhy přebalu knihy

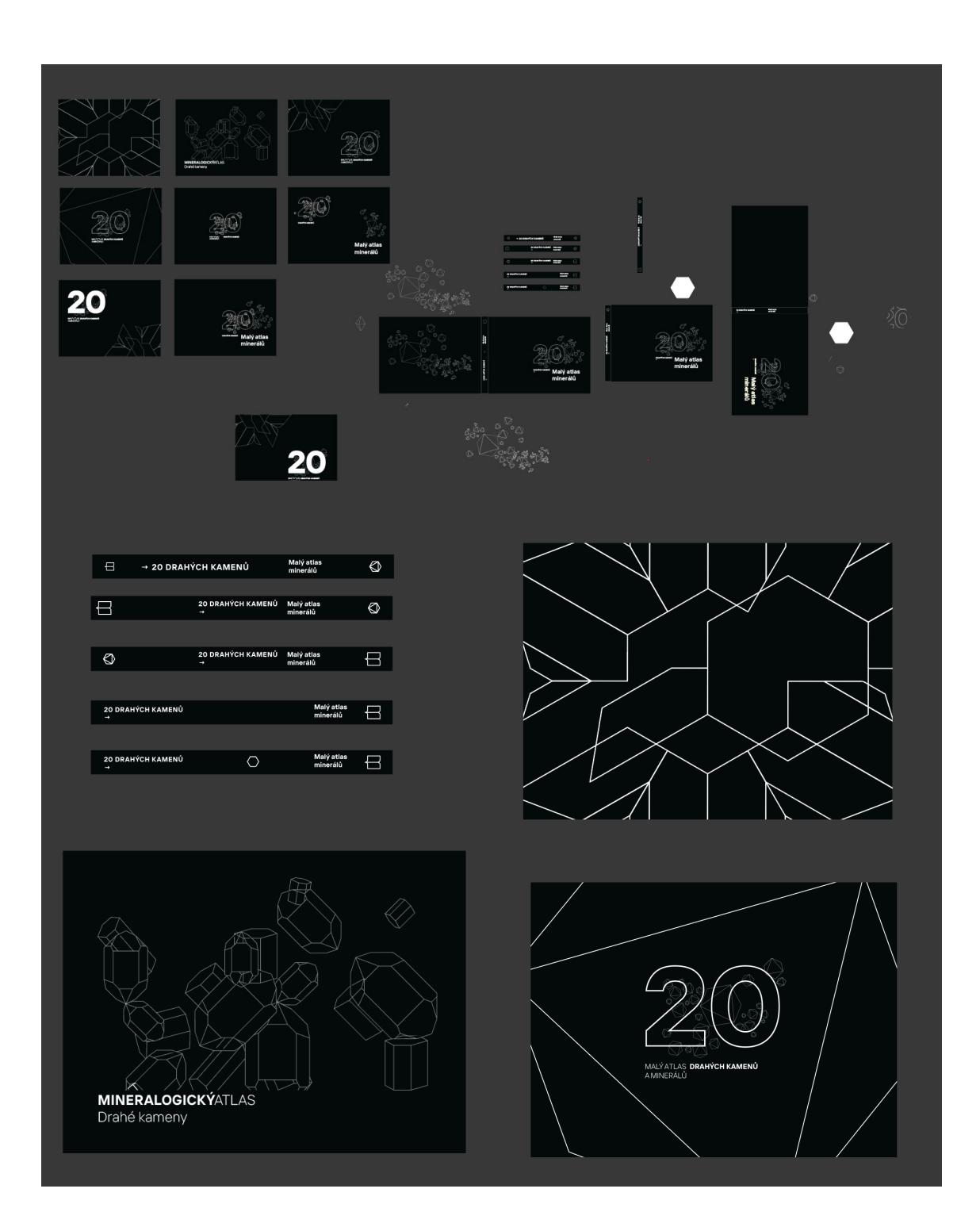

# **Příloha 5**  Vizualizace knihy

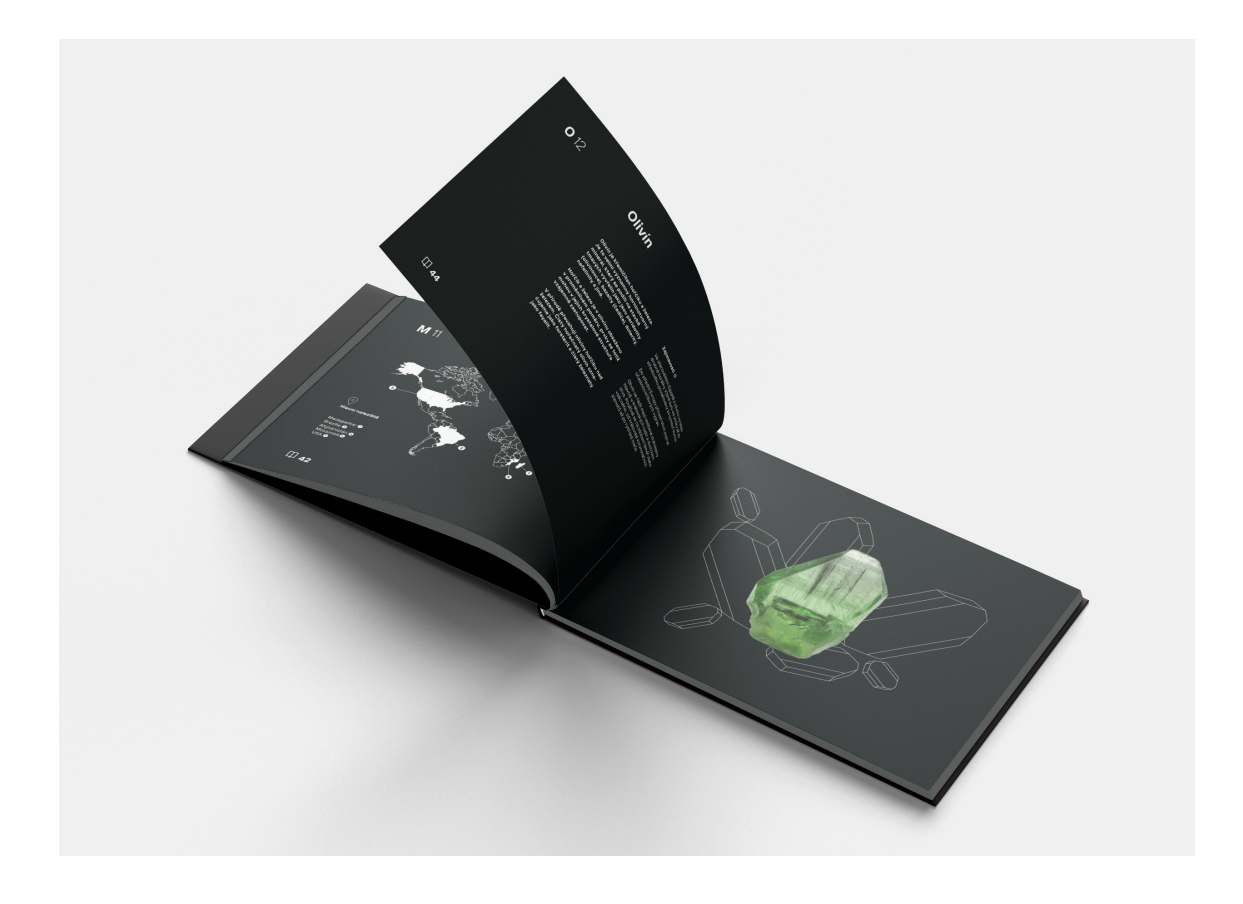

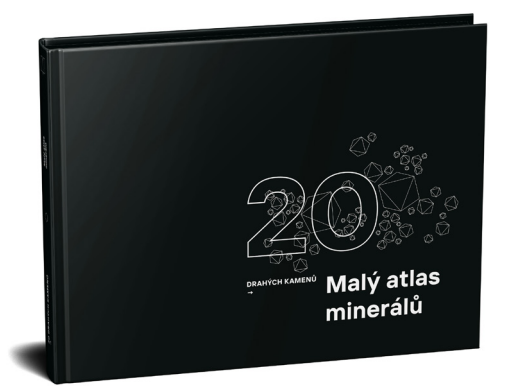

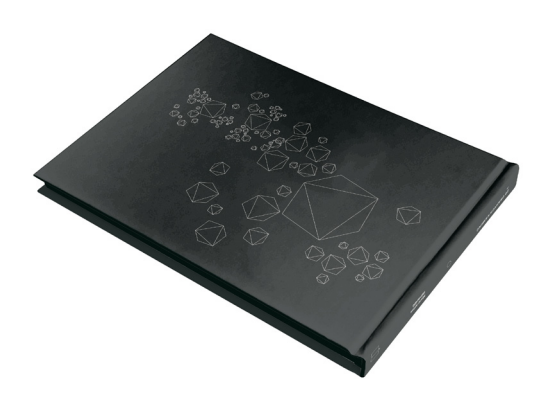

Návrhy podoby obalu pexesa a tvar krabičky

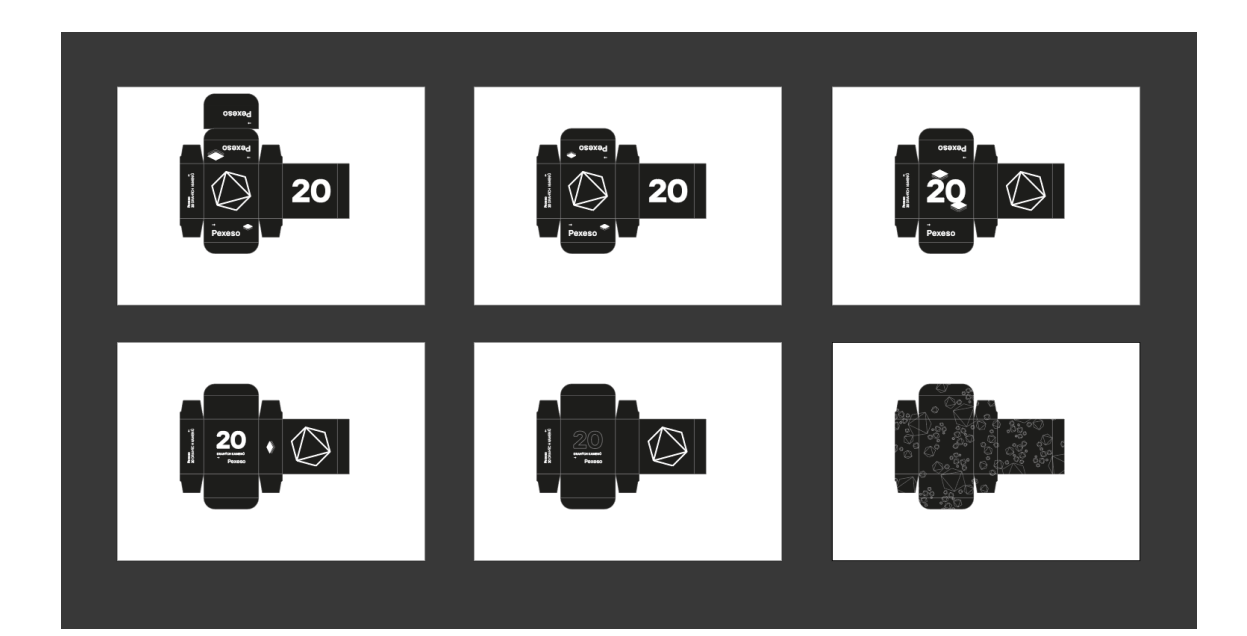

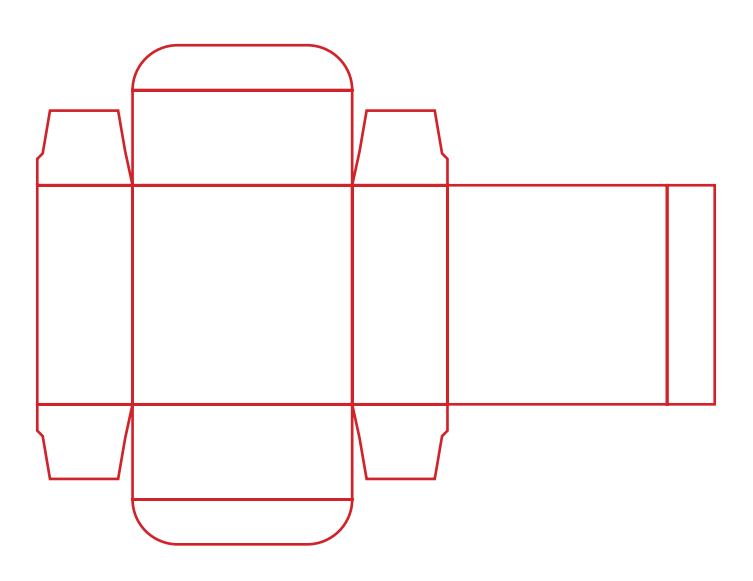

Vizualizace pexesa

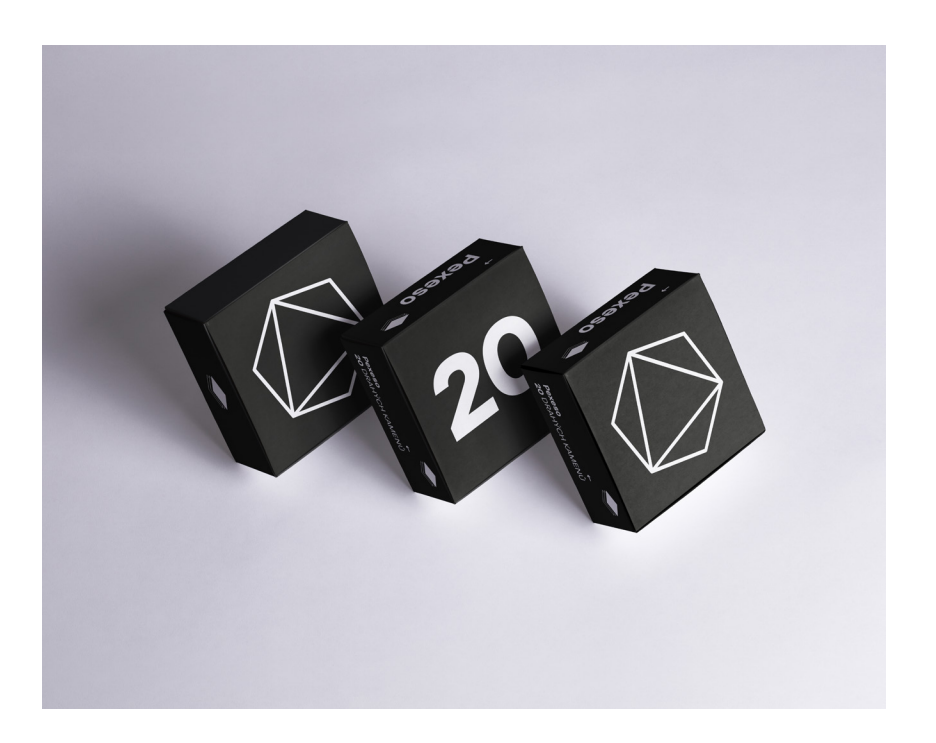

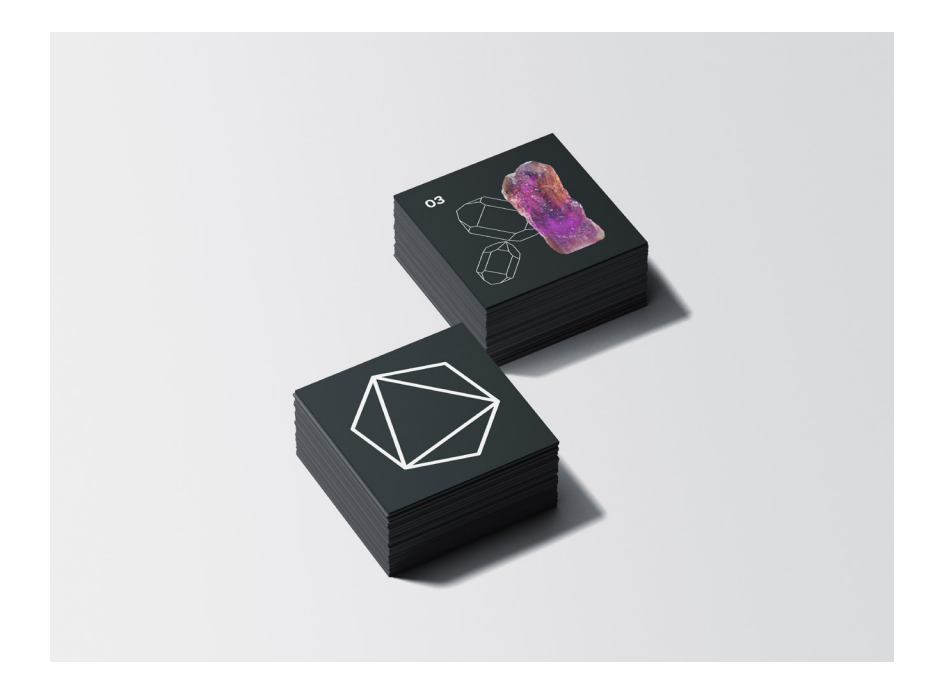

Vizualizace plakátů

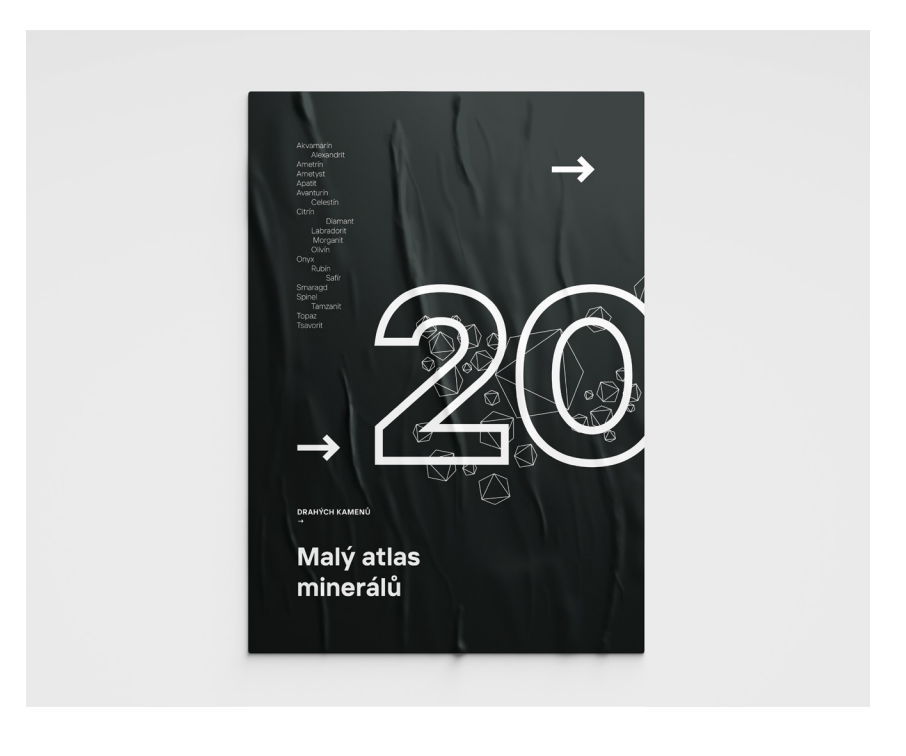

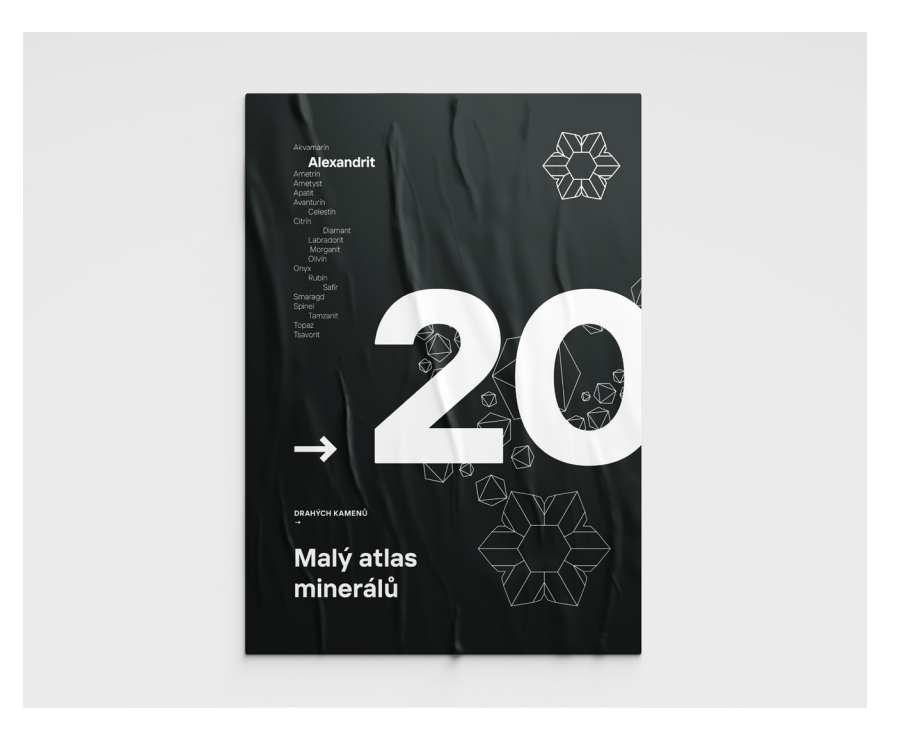